### <span id="page-0-0"></span>Генерация высших гармоник в нелинейной электродинамике

#### Копчинский Илья Дмитриевич 209-я группа

#### Научный руководитель: к.ф.-м.н. н.с. ОТФ ИЯИ РАН Пётр Сергеевич Сатунин

Московский государственный университет имени М.В.Ломоносова Физический факультет Кафедра физики частиц и космологии

19 мая 2020

Копчинский И.Д. (МГУ) [Защита курсовой работы](#page-43-0) 19 мая 2020 1 / 14

4 0 8

#### Отправная точка

Лагранжиан Эйлера-Гейзенберга (1936):

$$
L = -\frac{1}{4}\varepsilon_0 f + \varkappa \varepsilon_0^2 \left( f^2 + \frac{7}{4}g^2 \right).
$$

Используемые обозначения:

$$
f = F_{\mu\nu}F^{\mu\nu} = -2\left(E^2 - c^2B^2\right), \qquad g = F_{\mu\nu}\tilde{F}^{\mu\nu} = -4\left(\mathbf{E}, c\mathbf{B}\right),
$$

$$
F_{\mu\nu} = \partial_{\mu}A_{\nu} - \partial_{\nu}A_{\mu}, \qquad \tilde{F}^{\mu\nu} = \frac{1}{2}\varepsilon^{\alpha\beta\mu\nu}F_{\alpha\beta},
$$

$$
\varkappa = \frac{2\alpha_e^2\hbar^3}{45m_e^4c^5} \approx 1.66 \cdot 10^{-30} \frac{\text{M} \cdot \text{c}^2}{\text{kr}}.
$$

 $4.12 \pm 1.0$ 

드바로

 $\equiv$ 

∍

#### Отправная точка

Лагранжиан Эйлера-Гейзенберга (1936):

$$
L = -\frac{1}{4}\varepsilon_0 f + \varkappa \varepsilon_0^2 \left( f^2 + \frac{7}{4}g^2 \right).
$$

Используемые обозначения:

$$
f = F_{\mu\nu}F^{\mu\nu} = -2\left(E^2 - c^2B^2\right), \qquad g = F_{\mu\nu}\widetilde{F}^{\mu\nu} = -4\left(\mathbf{E}, c\mathbf{B}\right),
$$

$$
F_{\mu\nu} = \partial_{\mu}A_{\nu} - \partial_{\nu}A_{\mu}, \qquad \widetilde{F}^{\mu\nu} = \frac{1}{2}\varepsilon^{\alpha\beta\mu\nu}F_{\alpha\beta},
$$

$$
\varkappa = \frac{2\alpha_e^2\hbar^3}{45m_e^4c^5} \approx 1.66 \cdot 10^{-30} \frac{\text{M} \cdot \text{c}^2}{\text{kr}}.
$$

В естественной системе единиц + обощение:

$$
L = -\frac{1}{4}f + \alpha f^2 + \beta g^2.
$$

Копчинский И.Д. (МГУ) [Защита курсовой работы](#page-0-0) 19 мая 2020 2 / 14

← ロ → → イ 伊

 $\Rightarrow$ 

 $299$ 

Одна пара уравнений Максвелла с поправками:

$$
L = -\frac{1}{4}f + \alpha f^2 + \beta g^2,
$$

 $\leftarrow$   $\Box$   $\rightarrow$ 

**E** F 一本 語 과도  $OQ$ 

Одна пара уравнений Максвелла с поправками:

$$
L = -\frac{1}{4}f + \alpha f^2 + \beta g^2,
$$
  

$$
\delta S = -\int \frac{\partial}{\partial x^{\mu}} \left( -F^{\mu\nu} + 8\alpha f F^{\mu\nu} + 8\beta g \tilde{F}^{\mu\nu} \right) \delta A_{\nu} d\Omega,
$$

 $\leftarrow$   $\Box$ 

 $E=E \cdot QQ$ 

 $A\cdot\Xi\Rightarrow\quad A\cdot\Xi\Rightarrow$ 

Одна пара уравнений Максвелла с поправками:

$$
L = -\frac{1}{4}f + \alpha f^2 + \beta g^2,
$$
  

$$
\delta S = -\int \frac{\partial}{\partial x^{\mu}} \left( -F^{\mu\nu} + 8\alpha f F^{\mu\nu} + 8\beta g \tilde{F}^{\mu\nu} \right) \delta A_{\nu} d\Omega,
$$
  

$$
\partial_{\mu} \left( F^{\mu\nu} - 8\alpha f F^{\mu\nu} - 8\beta g \tilde{F}^{\mu\nu} \right) = 0.
$$

 $\leftarrow$   $\Box$   $\rightarrow$ 

 $\Rightarrow$   $\rightarrow$ 一本 語 과도  $OQ$ 

Одна пара уравнений Максвелла с поправками:

$$
L = -\frac{1}{4}f + \alpha f^2 + \beta g^2,
$$
  

$$
\delta S = -\int \frac{\partial}{\partial x^{\mu}} \left( -F^{\mu\nu} + 8\alpha f F^{\mu\nu} + 8\beta g \tilde{F}^{\mu\nu} \right) \delta A_{\nu} d\Omega,
$$
  

$$
\partial_{\mu} \left( F^{\mu\nu} - 8\alpha f F^{\mu\nu} - 8\beta g \tilde{F}^{\mu\nu} \right) = 0.
$$

Другая пара уравнений Максвелла без поправок:

$$
F_{\mu\nu} = \partial_{\mu}A_{\nu} - \partial_{\nu}A_{\mu} \Rightarrow
$$

$$
\partial_{\xi}F_{\mu\nu} + \partial_{\mu}F_{\nu\xi} + \partial_{\nu}F_{\xi\mu} = 0.
$$

4 0 8

一本 語 4 三 下

 $OQ$ 

Уравнения Максвелла

$$
\operatorname{rot} B = \frac{\partial D}{\partial t}, \qquad \operatorname{div} D = 0, \qquad B = H + M, \quad D = E + P,
$$

$$
P = 16 \left[ \alpha \left( E^2 - H^2 \right) E + 2\beta(E, H) H \right],
$$

$$
M = 16 \left[ \alpha \left( E^2 - H^2 \right) H - 2\beta(E, H) E \right].
$$

$$
\operatorname{rot} E = -\frac{\partial H}{\partial t}, \qquad \operatorname{div} H = 0.
$$

← ロ → → イ 伊

 $\sim$ 

 $E|E$   $\Omega$ 

 $A\cdot\overline{B} \rightarrow A\cdot\overline{B} \rightarrow$ 

Уравнения Максвелла

$$
\text{rot} \mathbf{B} = \frac{\partial \mathbf{D}}{\partial t}, \qquad \text{div} \mathbf{D} = 0, \qquad \mathbf{B} = \mathbf{H} + \mathbf{M}, \quad \mathbf{D} = \mathbf{E} + \mathbf{P},
$$

$$
\mathbf{P} = 16 \left[ \alpha \left( E^2 - H^2 \right) \mathbf{E} + 2\beta (\mathbf{E}, \mathbf{H}) \mathbf{H} \right],
$$

$$
\mathbf{M} = 16 \left[ \alpha \left( E^2 - H^2 \right) \mathbf{H} - 2\beta (\mathbf{E}, \mathbf{H}) \mathbf{E} \right].
$$

$$
\text{rot} \mathbf{E} = -\frac{\partial \mathbf{H}}{\partial t}, \qquad \text{div} \mathbf{H} = 0.
$$

Волновые уравнения

$$
\left(\frac{\partial^2}{\partial t^2} - \Delta\right) \boldsymbol{E} = \frac{\partial}{\partial t} \operatorname{rot}\boldsymbol{M} + \operatorname{grad} \operatorname{div} \boldsymbol{P} - \frac{\partial^2 \boldsymbol{P}}{\partial t^2},
$$

$$
\left(\frac{\partial^2}{\partial t^2} - \Delta\right) \boldsymbol{H} = \frac{\partial}{\partial t} \operatorname{rot} \boldsymbol{P} - \operatorname{grad} \operatorname{div} \boldsymbol{M} + \Delta \boldsymbol{M}.
$$

Копчинский И.Д. (МГУ) [Защита курсовой работы](#page-0-0) 19 мая 2020 4 / 14

 $299$ 

**제품 > 제품 > (품)됨** 

**←ロト ← 伊 ト** 

Малый эффект:

$$
L = L_0 + L_{EH} = -\frac{1}{4}\varepsilon_0 f + \varkappa \varepsilon_0^2 \left( f^2 + \frac{7}{4}g^2 \right),
$$

$$
\frac{L_{EH}}{L_0} \sim \varkappa \varepsilon_0 (cB_0)^2 \sim 10^{-26}.
$$

 $4.12 \pm 1.0$ 

 $\sim$ 

理性

 $\Rightarrow$ 舌

 $\sim$ 

Малый эффект:

$$
L = L_0 + L_{EH} = -\frac{1}{4}\varepsilon_0 f + \varkappa \varepsilon_0^2 \left( f^2 + \frac{7}{4}g^2 \right),
$$

$$
\frac{L_{EH}}{L_0} \sim \varkappa \varepsilon_0 (cB_0)^2 \sim 10^{-26}.
$$

Эксперимент в резонаторе с добротностью  $Q\sim 10^{11}.$ 

Копчинский И.Д. (МГУ) [Защита курсовой работы](#page-0-0) 19 мая 2020 5 / 14

4.000

イヨト 一本 語  $E|E \cap Q$ 

Малый эффект:

$$
L = L_0 + L_{EH} = -\frac{1}{4}\varepsilon_0 f + \varkappa \varepsilon_0^2 \left( f^2 + \frac{7}{4}g^2 \right),
$$
  

$$
\frac{L_{EH}}{L_0} \sim \varkappa \varepsilon_0 (cB_0)^2 \sim 10^{-26}.
$$

- Эксперимент в резонаторе с добротностью  $Q\sim 10^{11}.$
- Детектор с коэффициентом усиления  $10^8$  (микропиксельный лавинный фотодиод — МЛФД / MAPD).

4.000

 $E=E$   $\Omega$ 

Малый эффект:

$$
L = L_0 + L_{EH} = -\frac{1}{4}\varepsilon_0 f + \varkappa \varepsilon_0^2 \left( f^2 + \frac{7}{4}g^2 \right),
$$
  

$$
\frac{L_{EH}}{L_0} \sim \varkappa \varepsilon_0 (cB_0)^2 \sim 10^{-26}.
$$

- Эксперимент в резонаторе с добротностью  $Q\sim 10^{11}.$
- Детектор с коэффициентом усиления  $10^8$  (микропиксельный лавинный фотодиод — МЛФД / MAPD).
- Поправки  $\simeq$  шумы.

4.000

 $E = \Omega$ 

 $\left\{ \begin{array}{ccc} \pm & \pm & \pm & \pm & \pm \end{array} \right.$ 

Малый эффект:

$$
L = L_0 + L_{EH} = -\frac{1}{4}\varepsilon_0 f + \varkappa \varepsilon_0^2 \left( f^2 + \frac{7}{4}g^2 \right),
$$

$$
\frac{L_{EH}}{L_0} \sim \varkappa \varepsilon_0 (cB_0)^2 \sim 10^{-26}.
$$

- Эксперимент в резонаторе с добротностью  $Q\sim 10^{11}.$
- Детектор с коэффициентом усиления  $10^8$  (микропиксельный лавинный фотодиод — МЛФД / MAPD).
- Поправки  $\simeq$  шумы.
- Но можно попробовать:

максимально усилить сигнал (без усиления мод накачки),

4 0 8

Малый эффект:

$$
L = L_0 + L_{EH} = -\frac{1}{4}\varepsilon_0 f + \varkappa \varepsilon_0^2 \left( f^2 + \frac{7}{4}g^2 \right),
$$
  

$$
\frac{L_{EH}}{L_0} \sim \varkappa \varepsilon_0 (cB_0)^2 \sim 10^{-26}.
$$

- Эксперимент в резонаторе с добротностью  $Q\sim 10^{11}.$
- Детектор с коэффициентом усиления  $10^8$  (микропиксельный лавинный фотодиод — МЛФД / MAPD).
- Поправки  $\simeq$  шумы.
- Но можно попробовать:
	- <sup>1</sup> максимально усилить сигнал (без усиления мод накачки),
	- <sup>2</sup> разнести сигнальные моды и моды накачки по частоте.

 $+$   $+$   $+$   $-$ 

Рассмотрим моды раздельно друг от друга:

$$
\left(\frac{\partial^2}{\partial t^2} - \Delta\right) E^{sig} = rhs(E^{total}) = rhs(E^{pump} + E^{sig}) \simeq rhs(E^{pump}).
$$

В простейшем случае

$$
\left(\frac{\partial^2}{\partial t^2} - \frac{\partial^2}{\partial x^2}\right) E^{sig} = A \sin(\omega x) \cos(\omega t)
$$

 $\leftarrow$   $\Box$   $\rightarrow$ 

≘. **IN** 后 드바로

Рассмотрим моды раздельно друг от друга:

$$
\left(\frac{\partial^2}{\partial t^2} - \Delta\right) E^{sig} = rhs(E^{total}) = rhs(E^{pump} + E^{sig}) \simeq rhs(E^{pump}).
$$

В простейшем случае

$$
\left(\frac{\partial^2}{\partial t^2} - \frac{\partial^2}{\partial x^2}\right) E^{sig} = A \sin(\omega x) \cos(\omega t)
$$

рождается сигнальная мода

$$
E^{sig} = \frac{A}{2\omega}t \cdot \sin(\omega x)\sin(\omega t)
$$

с нарастающей амплитудой,

4 0 8

 $OQ$ 

Рассмотрим моды раздельно друг от друга:

$$
\left(\frac{\partial^2}{\partial t^2} - \Delta\right) E^{sig} = rhs(E^{total}) = rhs(E^{pump} + E^{sig}) \simeq rhs(E^{pump}).
$$

В простейшем случае

$$
\left(\frac{\partial^2}{\partial t^2} - \frac{\partial^2}{\partial x^2}\right) E^{sig} = A \sin(\omega x) \cos(\omega t)
$$

рождается сигнальная мода

$$
E^{sig} = \frac{A}{2\omega}t \cdot \sin(\omega x)\sin(\omega t)
$$

с нарастающей амплитудой, ограниченной диссипациями

$$
E^{sig} \sim \frac{A}{2\omega} \cdot te^{-\delta t}, \qquad \max E^{sig} \sim A \cdot \frac{Q}{\omega^2}.
$$

4.000

4 B K 4 B

 $E = \Omega Q$ 

Трёхмерная конфигурация мод накачки,

$$
E_x = 0, \t E_z = +E_0 \sin\left(\frac{\pi x}{a}\right) \sin\left(\frac{\pi y}{a}\right) \cdot \sin(\omega t),
$$
  
\n
$$
E_y = 0, \t B_x = +B_0 \sin\left(\frac{\pi x}{a}\right) \cos\left(\frac{\pi y}{a}\right) \cdot \cos(\omega t),
$$
  
\n
$$
E_0 = \sqrt{2}cB_0,
$$
  
\n
$$
B_z = 0, \t B_y = -B_0 \cos\left(\frac{\pi x}{a}\right) \sin\left(\frac{\pi y}{a}\right) \cdot \cos(\omega t),
$$
  
\n
$$
E_0 = \sqrt{2}cB_0,
$$
  
\n
$$
a = \sqrt{2}c\frac{\pi}{\omega},
$$

 $\leftarrow$   $\Box$   $\rightarrow$ 

드바로

舌

 $\sim$ 

Трёхмерная конфигурация мод накачки,

$$
E_x = 0, \t E_z = +E_0 \sin\left(\frac{\pi x}{a}\right) \sin\left(\frac{\pi y}{a}\right) \cdot \sin(\omega t),
$$
  
\n
$$
E_y = 0, \t B_x = +B_0 \sin\left(\frac{\pi x}{a}\right) \cos\left(\frac{\pi y}{a}\right) \cdot \cos(\omega t),
$$
  
\n
$$
E_0 = \sqrt{2}cB_0,
$$
  
\n
$$
B_z = 0, \t B_y = -B_0 \cos\left(\frac{\pi x}{a}\right) \sin\left(\frac{\pi y}{a}\right) \cdot \cos(\omega t),
$$
  
\n
$$
E_0 = \sqrt{2}cB_0,
$$
  
\n
$$
a = \sqrt{2}c\frac{\pi}{\omega},
$$

линейно входящих в правые части волновых уравнений,

$$
\left(\frac{1}{c^2}\frac{\partial^2}{\partial t^2} - \Delta\right) E_z^{sig} = -24\varepsilon_0\varkappa \cdot B_0^2\omega^2 \cdot \underline{E_z} + \dots
$$

 $4.12 \times$ 

化重氮 化重氮

 $E|E$   $\Omega$ 

Трёхмерная конфигурация мод накачки,

$$
E_x = 0, \t E_z = +E_0 \sin\left(\frac{\pi x}{a}\right) \sin\left(\frac{\pi y}{a}\right) \cdot \sin(\omega t),
$$
  
\n
$$
E_y = 0, \t B_x = +B_0 \sin\left(\frac{\pi x}{a}\right) \cos\left(\frac{\pi y}{a}\right) \cdot \cos(\omega t),
$$
  
\n
$$
E_0 = \sqrt{2}cB_0,
$$
  
\n
$$
B_z = 0, \t B_y = -B_0 \cos\left(\frac{\pi x}{a}\right) \sin\left(\frac{\pi y}{a}\right) \cdot \cos(\omega t),
$$
  
\n
$$
E_0 = \sqrt{2}cB_0,
$$
  
\n
$$
a = \sqrt{2}c\frac{\pi}{\omega},
$$

линейно входящих в правые части волновых уравнений,

$$
\left(\frac{1}{c^2}\frac{\partial^2}{\partial t^2} - \Delta\right) E_z^{sig} = -24\varepsilon_0\varkappa \cdot B_0^2 \omega^2 \cdot \underline{E_z} + \dots
$$

способствует их регистрации

$$
\frac{E_z^{sig}}{E_z} \sim c^2 \cdot \varepsilon_0 \varkappa B_0^2 \omega^2 \cdot \frac{Q}{\omega^2} \sim \frac{\varkappa}{\mu_0} B_0^2 Q \sim 10^{-15} \quad (\ll 1 \text{ no-meaxnew}).
$$

4.000

不重 的现在分词

 $E=E \cdot QQ$ 

Неудачные попытки.

Найти моду на утроенной частоте (поправки  $\sim E^3, H^3)$ :

$$
\Box E^{sig} = A \cdot \sin(3\omega x) \cos(3\omega t)?
$$

 $\leftarrow$   $\Box$   $\rightarrow$ 

드바로

 $OQ$ 

Неудачные попытки.

Найти моду на утроенной частоте (поправки  $\sim E^3, H^3)$ :

$$
\Box E^{sig} = A \cdot \left[ \sin(\omega x) \cos(3\omega t) + \sin(3\omega x) \cos(\omega t) \right].
$$

 $\leftarrow$   $\Box$   $\rightarrow$ 

 $OQ$ 

Неудачные попытки.

Найти моду на утроенной частоте (поправки  $\sim E^3, H^3)$ :

$$
\Box E^{sig} = A \cdot \left[ \sin(\omega x) \cos(3\omega t) + \sin(3\omega x) \cos(\omega t) \right].
$$

• Найти моды  $2\omega_1 \pm \omega_2$  или  $2\omega_2 \pm \omega_1$  (при суперпозиции мод накачки разных частот  $\omega_1$  и  $\omega_2$ ):

$$
\Box E^{sig} = A \cdot \sin \left[ (2\omega_1 + \omega_2)(x + t) \right]
$$
?

4 0 8

Неудачные попытки.

Найти моду на утроенной частоте (поправки  $\sim E^3, H^3)$ :

$$
\Box E^{sig} = A \cdot \left[ \sin(\omega x) \cos(3\omega t) + \sin(3\omega x) \cos(\omega t) \right].
$$

• Найти моды  $2\omega_1 \pm \omega_2$  или  $2\omega_2 \pm \omega_1$  (при суперпозиции мод накачки разных частот  $\omega_1$  и  $\omega_2$ ):

$$
\Box E^{sig} = A \cdot \sin \left[ (2\omega_1 + \omega_2)x + (2\omega_1 - \omega_2)t \right].
$$

4 0 8

Неудачные попытки.

Найти моду на утроенной частоте (поправки  $\sim E^3, H^3)$ :

$$
\Box E^{sig} = A \cdot \left[ \sin(\omega x) \cos(3\omega t) + \sin(3\omega x) \cos(\omega t) \right].
$$

• Найти моды  $2\omega_1 \pm \omega_2$  или  $2\omega_2 \pm \omega_1$  (при суперпозиции мод накачки разных частот  $\omega_1$  и  $\omega_2$ ):

$$
\Box E^{sig} = A \cdot \sin \left[ (2\omega_1 + \omega_2)x + (2\omega_1 - \omega_2)t \right].
$$

Требуется более универсальный подход.

Начально-краевая задача

$$
\left(\frac{1}{c^2}\frac{\partial^2}{\partial t^2} - \Delta_M\right)u(M,t) = f(M,t) \quad \forall M = (x, y, z) \in T, \ t > 0,
$$

$$
\forall M \in S, \ t > 0 \quad \begin{cases} u(M,t) = 0 & \text{if } \mu \in S, \\ \frac{\partial}{\partial n}u(M,t) = 0 & \text{if } \mu \in T, \end{cases}
$$

$$
u(M,0) = 0 \quad \forall M \in T,
$$

$$
\frac{\partial u}{\partial t}(M,0) = 0 \quad \forall M \in T.
$$

 $\leftarrow$   $\Box$   $\rightarrow$ 

÷.  $\sim$ 舌 격대

 $QQ$ 

Начально-краевая задача

$$
\left(\frac{1}{c^2}\frac{\partial^2}{\partial t^2} - \Delta_M\right)u(M,t) = f(M,t) \quad \forall M = (x, y, z) \in T, \ t > 0,
$$

$$
\forall M \in S, \ t > 0 \quad \begin{cases} u(M,t) = 0 & \text{if } \mu \in S, \ t > 0 \\ \frac{\partial}{\partial n}u(M,t) = 0 & \text{if } \mu \in T, \end{cases}
$$

$$
u(M,0) = 0 \quad \forall M \in T,
$$

$$
\frac{\partial u}{\partial t}(M,0) = 0 \quad \forall M \in T.
$$

решается методом функции Грина:

$$
u(M,t) = \int\limits_0^t \int\limits_T G(M,Q,t-\tau) f(Q,\tau) \ dV d\tau,
$$

 $\leftarrow$   $\Box$ 

→ 重→ 一本 語  $E|E$   $\Omega$ 

Явный вид электрической компоненты  $E^{sig}$  в параллелепипеде:

$$
u(x,y,z,t) = \frac{8}{a_1 a_2 a_3} \int_0^t \int_0^a \int_0^{a_1} \int_0^{a_2} f(x',y',z',\tau) \sum_{n=1}^\infty \sum_{m=1}^\infty \sum_{k=1}^\infty \left[ \frac{\sin \sqrt{\lambda_{nmk}} c(t-\tau)}{\sqrt{\lambda_{nmk}} c} \times \sin \frac{\pi nx}{a_1} \sin \frac{\pi nx'}{a_1} \cdot \sin \frac{\pi my'}{a_2} \sin \frac{\pi my'}{a_2} \cdot \sin \frac{\pi kz}{a_3} \sin \frac{\pi kz'}{a_3} \right] dx'dy'dz'd\tau.
$$

 $\leftarrow$   $\Box$ 

Die in 一本 語  $E|E$  990

Явный вид электрической компоненты  $E^{sig}$  в параллелепипеде:

$$
u(x,y,z,t) = \frac{8}{a_1 a_2 a_3} \int_0^t \int_0^{a_1} \int_0^{a_2} \int_0^{a_3} f(x',y',z',\tau) \sum_{n=1}^{\infty} \sum_{m=1}^{\infty} \sum_{k=1}^{\infty} \left[ \frac{\sin \sqrt{\lambda_{nmk}} c(t-\tau)}{\sqrt{\lambda_{nmk}} c} \times \sin \frac{\pi nx}{a_1} \sin \frac{\pi nx'}{a_1} \cdot \sin \frac{\pi my'}{a_2} \sin \frac{\pi my'}{a_2} \cdot \sin \frac{\pi kz}{a_3} \sin \frac{\pi kz'}{a_3} \right] dx'dy'dz'd\tau.
$$

Явный вид электрической компоненты  $E^{sig}$  в цилиндре:

$$
u(\rho,\varphi,z,t) = \frac{4}{\pi r_0^2 h} \int_0^t \int_0^r \int_0^{r_0} \int_0^{2\pi} f(\rho',\varphi',z',\tau) \sum_{n=1}^\infty \sum_{m=0}^\infty \sum_{k=1}^\infty \left[ \frac{\sin\sqrt{\lambda_{nmk}}c(t-\tau)}{\sqrt{\lambda_{nmk}}c \cdot J_m'^2 \left(\chi_n^{(m)}\right)} \times \frac{\cos[m(\varphi-\varphi')]}{1+\delta_{m0}} \cdot J_m\left(\chi_n^{(m)}\frac{\rho'}{r_0}\right) J_m\left(\chi_n^{(m)}\frac{\rho}{r_0}\right) \cdot \sin\frac{\pi kz}{h} \sin\frac{\pi kz'}{h} \right] d\rho' d\varphi' dz' d\tau.
$$

4.000

医阿里氏阿里

 $E|E \cap Q$ 

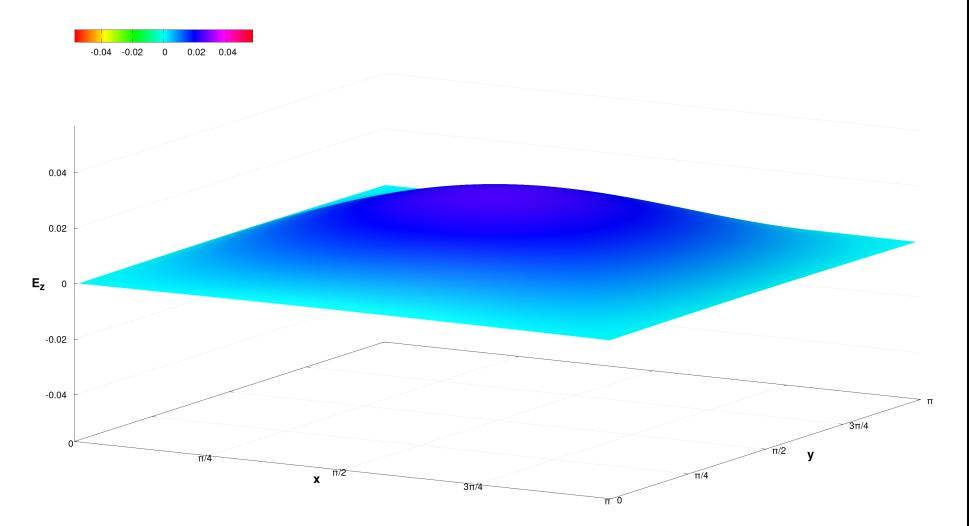

Рис.: Электрическое поле в срезе резонатора (модель без учёта поправок).

4 0 8

 $OQ$ 

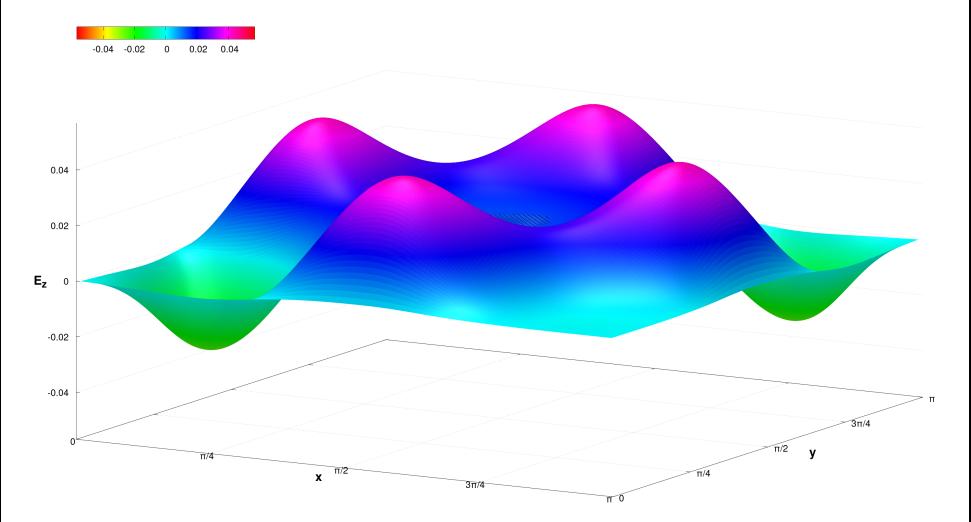

Рис.: Электрическое поле в срезе резонатора (модель с учётом поправок).

4 0 8

 $E|E \cap Q$ 

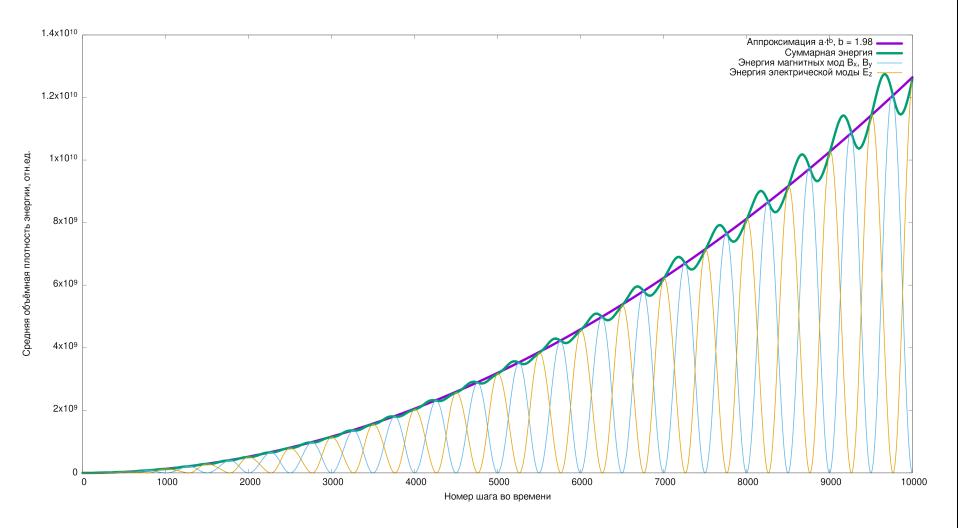

Рис.: Квадратичное  $(t^{1.98})$  нарастание энергии сигнальных мод.

Копчинский И.Д. (МГУ) [Защита курсовой работы](#page-0-0) 19 мая 2020 11 / 14

4 0 8

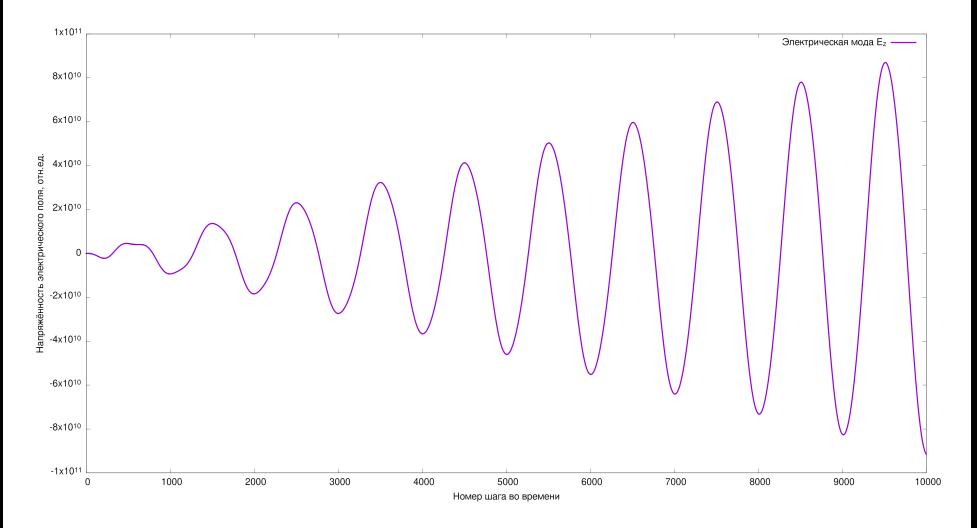

Рис.: Электрическая мода в неузловой точке.

Копчинский И.Д. (МГУ) [Защита курсовой работы](#page-0-0) 19 мая 2020 11 / 14

4 0 8

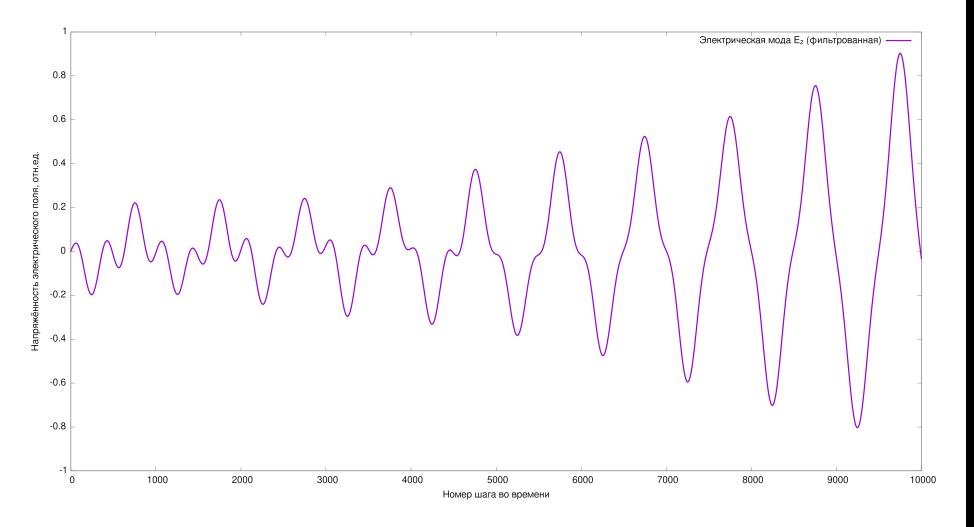

Рис.: Электрическая мода после фильтрации.

4 0 8

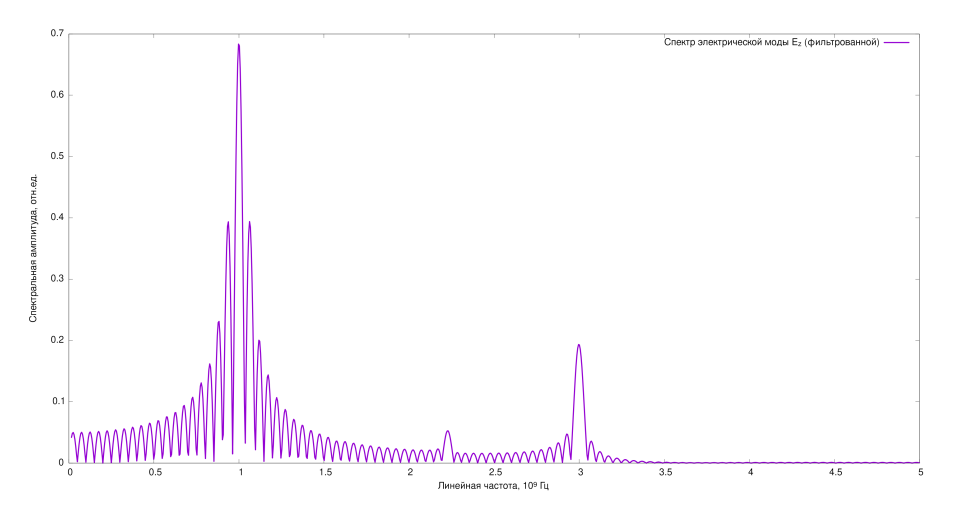

Рис.: Спектр фильтрованной электрической моды.

つひひ

### Расчёт через функцию Грина

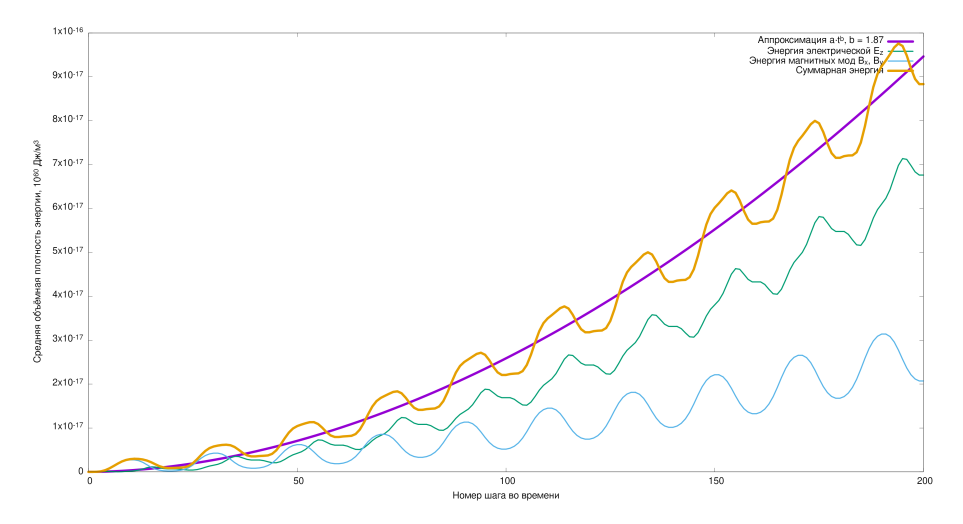

Рис.: Почти квадратичное нарастание энергии сигнальных мод.

4 0 8

×

∍

 $200$ 

### Основные итоги

В теоретической части работы:

- вывод уравнений Максвелла с поправками
- вывод волновых уравнений с поправками
- рассмотрение резонансного нарастания мод
- применение метода функции Грина в простейших резонаторах

4 0 8

 $E = \Omega Q$ 

4 0 8

→ 伊 ▶ → ヨ ▶ → ヨ ▶ - ヨ ヨ → りんへ

- расчёт решений через функцию Грина в параллелепипеде
- обнаружение утроенной частоты в спектре электрической составляющей
- подтверждение резонансного нарастания сигнальных мод
- создание наглядной анимации нелинейного поведения
- построение разностной схемы в параллелепипеде
- В практической части работы:
- применение метода функции Грина в простейших резонаторах
- рассмотрение резонансного нарастания мод
- вывод уравнений Максвелла с поправками вывод волновых уравнений с поправками
- В теоретической части работы:

# Основные итоги

Разработка консервативной разностной схемы — надёжное моделирование.

 $4.12 \pm 1.0$ 

 $\mathbf{p}$ 舌

 $\mathbf{p}$ 舌  $\sim$   $E|E$  990

- Разработка консервативной разностной схемы надёжное моделирование.
- Реализация метода конечных элементов.

4.000

一本 語

 $E|E$  990

- Разработка консервативной разностной схемы надёжное моделирование.
- Реализация метода конечных элементов.
- Расчёт сигнальных мод в цилиндре.

4.000

 $E|E \cap Q$ 

- Разработка консервативной разностной схемы надёжное моделирование.
- Реализация метода конечных элементов.
- Расчёт сигнальных мод в цилиндре.
- Расчёт сигнальных мод при других модах накачки.

4 0 8

 $E|E \cap Q$ 

- <span id="page-43-0"></span>Разработка консервативной разностной схемы — надёжное моделирование.
- Реализация метода конечных элементов.
- Расчёт сигнальных мод в цилиндре.
- Расчёт сигнальных мод при других модах накачки.
- Модели экспериментов для  $\frac{\beta}{\alpha} = \frac{7}{4}$  $\frac{7}{4}$  и не только: вклад аксионов и аксионоподобных частиц.

# Спасибо за внимание.

 $E=E \cdot QQ$ 

$$
\delta S = \int \left( -\frac{1}{4} \delta f + 2 \alpha f \delta f + 2 \beta g \delta g \right) d\Omega =
$$

← ロ → → イ 伊

 $\mathbf{p}$ → 重→  $\mathcal{A}$  . ■■■ つくぐ

 $\gg$   $\sim$ 

$$
\delta S = \int \left( -\frac{1}{4} \delta f + 2\alpha f \delta f + 2\beta g \delta g \right) d\Omega =
$$
  

$$
(\delta f = 4F^{\mu\nu} \partial_{\mu} \delta A_{\nu}, \qquad \delta g = 4\widetilde{F}^{\mu\nu} \partial_{\mu} \delta A_{\nu}, \qquad d\Omega = dx^{\mu} dS_{\mu})
$$

K ロ ▶ K 何 ▶ K ヨ ▶ K ヨ ▶ (ヨ)도 19 Q @

$$
\delta S = \int \left( -\frac{1}{4} \delta f + 2\alpha f \delta f + 2\beta g \delta g \right) d\Omega =
$$
  

$$
(\delta f = 4F^{\mu\nu} \partial_{\mu} \delta A_{\nu}, \qquad \delta g = 4\widetilde{F}^{\mu\nu} \partial_{\mu} \delta A_{\nu}, \qquad d\Omega = dx^{\mu} dS_{\mu})
$$
  

$$
= \iint \left( -F^{\mu\nu} + 8\alpha f F^{\mu\nu} + 8\beta g \widetilde{F}^{\mu\nu} \right) \frac{\partial (\delta A_{\nu})}{\partial x^{\mu}} dx^{\mu} dS_{\mu} =
$$

Копчинский И.Д. (МГУ) [Защита курсовой работы](#page-0-0) 19 мая 2020 1 / 5

← ロ → → イ 伊

→ 4 重 **B** ÷,

 $\mathcal{A}$ 

 $\mathbf{p}$ 

 $E=E$  990

$$
\delta S = \int \left( -\frac{1}{4} \delta f + 2\alpha f \delta f + 2\beta g \delta g \right) d\Omega =
$$
  

$$
(\delta f = 4F^{\mu\nu} \partial_{\mu} \delta A_{\nu}, \qquad \delta g = 4\tilde{F}^{\mu\nu} \partial_{\mu} \delta A_{\nu}, \qquad d\Omega = dx^{\mu} dS_{\mu})
$$

$$
= \iint \left( -F^{\mu\nu} + 8\alpha f F^{\mu\nu} + 8\beta g \tilde{F}^{\mu\nu} \right) \frac{\partial (\delta A_{\nu})}{\partial x^{\mu}} dx^{\mu} dS_{\mu} =
$$

$$
= \int \left( -F^{\mu\nu} + 8\alpha f F^{\mu\nu} + 8\beta g \tilde{F}^{\mu\nu} \right) \delta A_{\nu} \Big|_{x_{0}^{\mu}}^{x_{1}^{\mu}} dS_{\mu} -
$$

$$
- \iint \frac{\partial}{\partial x^{\mu}} \left( -F^{\mu\nu} + 8\alpha f F^{\mu\nu} + 8\beta g \tilde{F}^{\mu\nu} \right) \delta A_{\nu} dx^{\mu} dS_{\mu}.
$$

Копчинский И.Д. (МГУ) [Защита курсовой работы](#page-0-0) 19 мая 2020 1 / 5

← ロ → → イ 伊

 $\mathbf{p}$ 一つ重 **B** ÷,

 $\mathcal{A}$ 

 $E=E$  990

$$
\delta S = \int \left( -\frac{1}{4} \delta f + 2\alpha f \delta f + 2\beta g \delta g \right) d\Omega =
$$
  

$$
(\delta f = 4F^{\mu\nu} \partial_{\mu} \delta A_{\nu}, \qquad \delta g = 4\tilde{F}^{\mu\nu} \partial_{\mu} \delta A_{\nu}, \qquad d\Omega = dx^{\mu} dS_{\mu})
$$

$$
= \int \int \left( -F^{\mu\nu} + 8\alpha f F^{\mu\nu} + 8\beta g \tilde{F}^{\mu\nu} \right) \frac{\partial (\delta A_{\nu})}{\partial x^{\mu}} dx^{\mu} dS_{\mu} =
$$

$$
= \int \left( -F^{\mu\nu} + 8\alpha f F^{\mu\nu} + 8\beta g \tilde{F}^{\mu\nu} \right) \delta A_{\nu} \Big|_{x_{0}^{\mu}}^{x_{1}^{\mu}} dS_{\mu} -
$$

$$
- \int \int \frac{\partial}{\partial x^{\mu}} \left( -F^{\mu\nu} + 8\alpha f F^{\mu\nu} + 8\beta g \tilde{F}^{\mu\nu} \right) \delta A_{\nu} dx^{\mu} dS_{\mu}.
$$

Копчинский И.Д. (МГУ) [Защита курсовой работы](#page-0-0) 19 мая 2020 2 / 5

4 ロト 4 伊

 $\sim$ 一 4 周 ト  $\mathcal{A}$ 

 $\equiv$   $\rightarrow$ 

 $E=E$  990

$$
\delta S = -\int \frac{\partial}{\partial x^{\mu}} \left( -F^{\mu\nu} + 8\alpha f F^{\mu\nu} + 8\beta g \widetilde{F}^{\mu\nu} \right) \delta A_{\nu} d\Omega,
$$

← ロ → → イ 伊

 $\mathbf{p}$ → 重→  $\mathcal{A}$   $E|E| \leq 0.90$ 

 $\equiv$   $\rightarrow$ 

$$
\delta S = -\int \frac{\partial}{\partial x^{\mu}} \left( -F^{\mu\nu} + 8\alpha f F^{\mu\nu} + 8\beta g \widetilde{F}^{\mu\nu} \right) \delta A_{\nu} d\Omega,
$$

$$
\forall \delta A_{\nu} \quad \delta S \equiv 0 \quad \Rightarrow
$$

← ロ → → イ 伊

 $\mathbf{p}$ → 重→  $\mathcal{A}$   $E|E| \leq 0.90$ 

 $\equiv$   $\rightarrow$ 

$$
\delta S = -\int \frac{\partial}{\partial x^{\mu}} \left( -F^{\mu\nu} + 8\alpha f F^{\mu\nu} + 8\beta g \widetilde{F}^{\mu\nu} \right) \delta A_{\nu} d\Omega,
$$

$$
\forall \ \delta A_{\nu} \quad \delta S \equiv 0 \quad \Rightarrow \quad
$$

$$
\partial_{\mu}\left(F^{\mu\nu} - 8\alpha f F^{\mu\nu} - 8\beta g \widetilde{F}^{\mu\nu}\right) = 0.
$$

Копчинский И.Д. (МГУ) [Защита курсовой работы](#page-0-0) 19 мая 2020 3 / 5

← ロ → → イ 伊

 $\mathbf{p}$ → 重→  $\mathcal{A}$ 

 $E|E| \leq 0.90$ 

 $\equiv$   $\rightarrow$ 

$$
\delta S = -\int \frac{\partial}{\partial x^{\mu}} \left( -F^{\mu\nu} + 8\alpha f F^{\mu\nu} + 8\beta g \widetilde{F}^{\mu\nu} \right) \delta A_{\nu} d\Omega,
$$

 $\forall \delta A_{\nu} \quad \delta S \equiv 0 \quad \Rightarrow$ 

$$
\partial_\mu \left( F^{\mu\nu} - 8 \alpha f F^{\mu\nu} - 8 \beta g \widetilde{F}^{\mu\nu} \right) = 0.
$$

$$
F^{\mu\nu} = \partial^{\mu}A^{\nu} - \partial^{\nu}A^{\mu} = \begin{pmatrix} 0 & -E_x & -E_y & -E_z \\ E_x & 0 & -H_z & +H_y \\ E_y & +H_z & 0 & -H_x \\ E_z & -H_y & +H_x & 0 \end{pmatrix}, \quad \widetilde{F}^{\mu\nu} = \frac{1}{2}\varepsilon^{\alpha\beta\mu\nu}F_{\alpha\beta}.
$$

Копчинский И.Д. (МГУ) [Защита курсовой работы](#page-0-0) 19 мая 2020 3 / 5

← ロ → → イ 伊

 $\mathbf{p}_i$  $\leftarrow$   $\equiv$ × ÷,

重目 のへぐ

### Функция Грина

Представление функции Грина

$$
G(M, Q, t - \tau) = \sum_{n,m,k=0}^{\infty} \left[ \frac{\sin \sqrt{\lambda_{nmk}} c(t - \tau)}{\sqrt{\lambda_{nmk}} c} \cdot v_{nmk}(Q) \cdot v_{nmk}(M) \right]
$$

← ロ → → イ 伊

×  $\leftarrow$   $\equiv$  $\sim$  ÷.

 $299$ 

### Функция Грина

Представление функции Грина

$$
G(M, Q, t - \tau) = \sum_{n,m,k=0}^{\infty} \left[ \frac{\sin \sqrt{\lambda_{nmk}} c(t - \tau)}{\sqrt{\lambda_{nmk}} c} \cdot v_{nmk}(Q) \cdot v_{nmk}(M) \right]
$$

включает собственные функции  $v_{nmk}$  и собственные значения  $\lambda_{nmk}$ , определяемые при решении задачи Штурма-Лиувилля в области T:

$$
\Delta v(M) + \lambda \cdot v(M) = 0 \quad \forall M \in T,
$$
  

$$
\forall M \in S \quad \begin{cases} v(M) = 0, & (\text{для электрического поля}) \\ \frac{\partial}{\partial n} v(M) = 0. & (\text{для магнитного поля}) \end{cases}
$$

**← □ ▶ → @** 

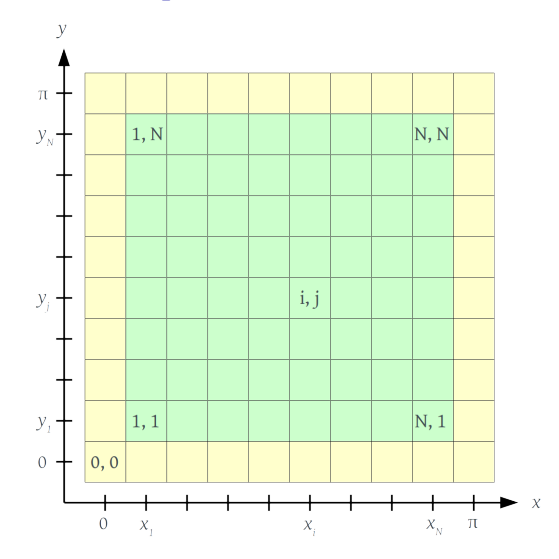

Рис.: Сетка для представления функций

理性

 $299$ 

← ロ → → イ 伊

×

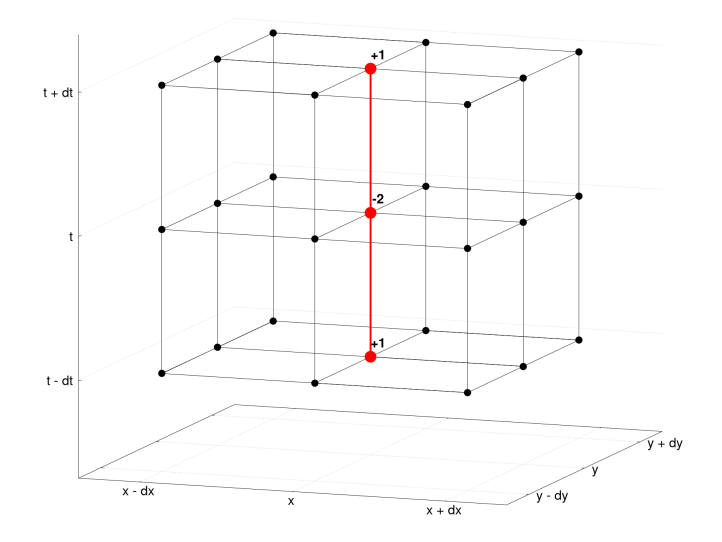

#### Рис.: Шаблон второй производной по времени

Копчинский И.Д. (МГУ) [Защита курсовой работы](#page-0-0) 19 мая 2020 5 / 5

 $299$ 

(ロ) (回)

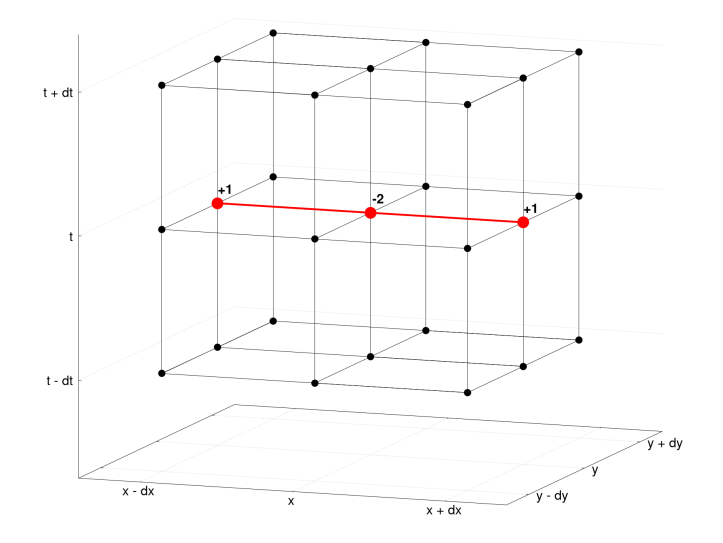

Рис.: Шаблон второй производной по x

Копчинский И.Д. (МГУ) [Защита курсовой работы](#page-0-0) 19 мая 2020 5 / 5

(□ ) ( )

 $299$ 

$$
\frac{A(\hat{t}) + A(\check{t}) - 2A(t)}{\tau^2} = \frac{1}{\tau^2} \left( A(t) + \frac{\partial A}{\partial t}(t) \cdot \tau + \frac{\partial^2 A}{\partial t^2}(t) \cdot \frac{\tau^2}{2} + \frac{\partial^3 A}{\partial t^3}(t) \cdot \frac{\tau^3}{3} + A(t) - \frac{\partial A}{\partial t}(t) \cdot \tau + \frac{\partial^2 A}{\partial t^2}(t) \cdot \frac{\tau^2}{2} - \frac{\partial^3 A}{\partial t^3}(t) \cdot \frac{\tau^3}{3} - 2A(t) + O(\tau^4) \right) = \frac{\partial^2 A}{\partial t^2}(t) + O(\tau^2) =: \Delta_{\tau\tau}^2 A,
$$
  

$$
\frac{A(\hat{x}) + A(\check{x}) - 2A(x)}{h_x^2} = \frac{\partial^2 A}{\partial x^2}(t) + O(h_x^2) =: \Delta_{xx}^2 A,
$$
  

$$
\frac{A(\hat{y}) + A(\check{y}) - 2A(y)}{h_y^2} = \frac{\partial^2 A}{\partial y^2}(t) + O(h_y^2) =: \Delta_{yy}^2 A.
$$

Копчинский И.Д. (МГУ) [Защита курсовой работы](#page-0-0) 19 мая 2020 5 / 5

 $4.12 \pm 1.0$ 

 $\mathcal{A}$ 

÷.

격대

 $299$ 

$$
\left(\frac{1}{c^2}\Delta_{\tau\tau}^2 - \Delta_{xx}^2 - \Delta_{yy}^2\right)A = f(x, y, t),
$$
  

$$
A(\hat{t}) = 2\left[1 - \left(\frac{c\tau}{h_x}\right)^2 - \left(\frac{c\tau}{h_y}\right)^2\right] \cdot A(t) - A(\check{t}) + (c\tau)^2 f(x, y, t) +
$$

$$
+ \left(\frac{c\tau}{h_x}\right)^2 \cdot [A(\hat{x}) + A(\check{x})] + \left(\frac{c\tau}{h_y}\right)^2 \cdot [A(\hat{y}) + A(\check{y})]
$$

$$
\begin{aligned}\n\hat{t} &:= t + \tau, & \hat{x} &:= x + h_x, & \hat{y} &:= y + h_y, \\
\check{t} &:= t - \tau, & \check{x} &:= x - h_x, & \check{y} &:= y - h_y.\n\end{aligned}
$$

Копчинский И.Д. (МГУ) [Защита курсовой работы](#page-0-0) 19 мая 2020 5 / 5

 $E|E$  990

 $4$  ロ )  $4$  何 )  $4$  ミ )  $4$   $\pm$  )